# Perspectives on Evaluating Diverse Open Web Search Applications

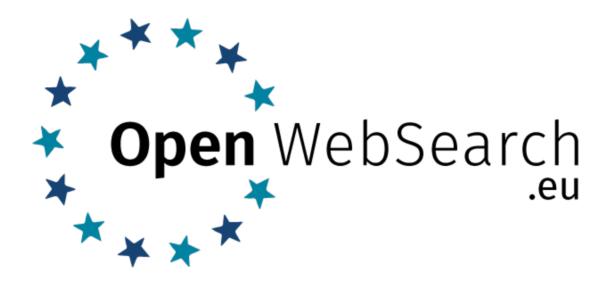

IR Lab, March 22, Padua, Italy

Maik Fröbe

Friedrich-Schiller-Universität Jena

@webis\_de

www.webis.de

ows.eu

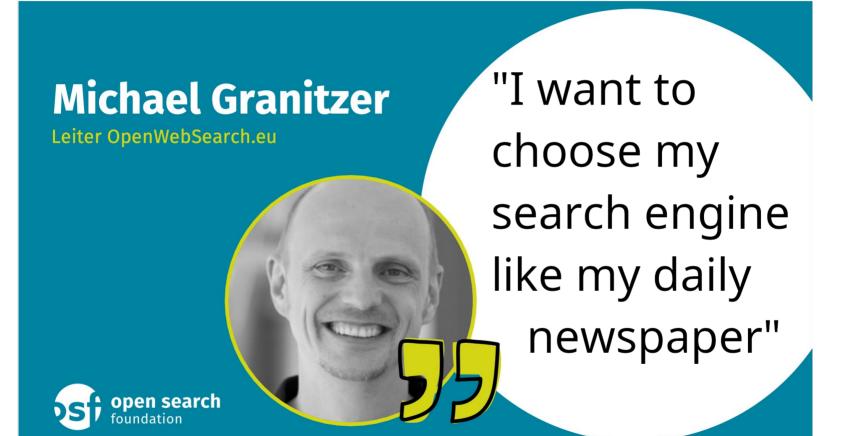

What is Hindering a Diverse and Vibrant Search Ecosystem?

### Sociological factors:

"Competition is just one click away." Eric Schmidt, former CEO of Google

What is Hindering a Diverse and Vibrant Search Ecosystem?

### Sociological factors:

"Competition is just one click away." Eric Schmidt, former CEO of Google

Tech @ Cliqz

search privacy web monopoly

# Google—Competition is just one click and 27 billion US dollars away

What is Hindering a Diverse and Vibrant Search Ecosystem?

### Sociological factors:

"Competition is just one click away." Eric Schmidt, former CEO of Google

Tech @ Cliqz

search privacy web monopoly

# Google—Competition is just one click and 27 billion US dollars away

#### The internet value chain:

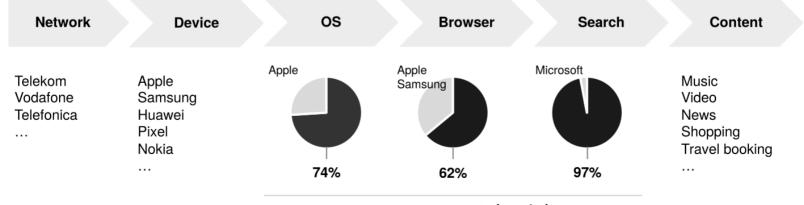

What is Hindering a Diverse and Vibrant Search Ecosystem?

### Sociological factors:

"Competition is just one click away." Eric Schmidt, former CEO of Google Solution not within our scope Still, positive examples exist

Tech @ Cliqz

search privacy web monopoly

# Google—Competition is just one click and 27 billion US dollars away

#### The internet value chain:

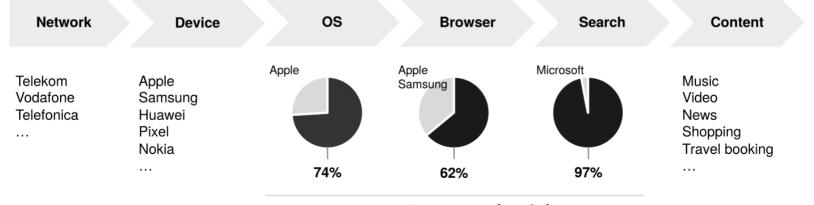

What Technology Enables a Diverse and Vibrant Search Ecosystem?

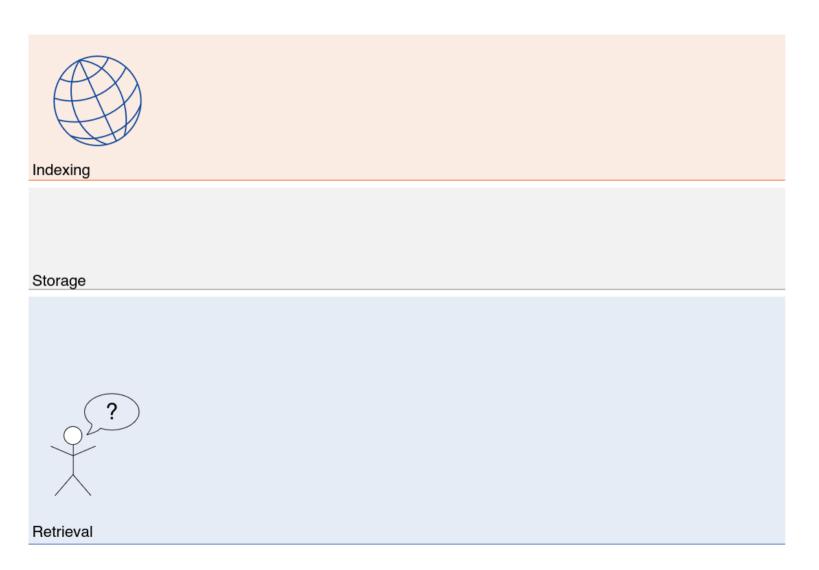

What Technology Enables a Diverse and Vibrant Search Ecosystem?

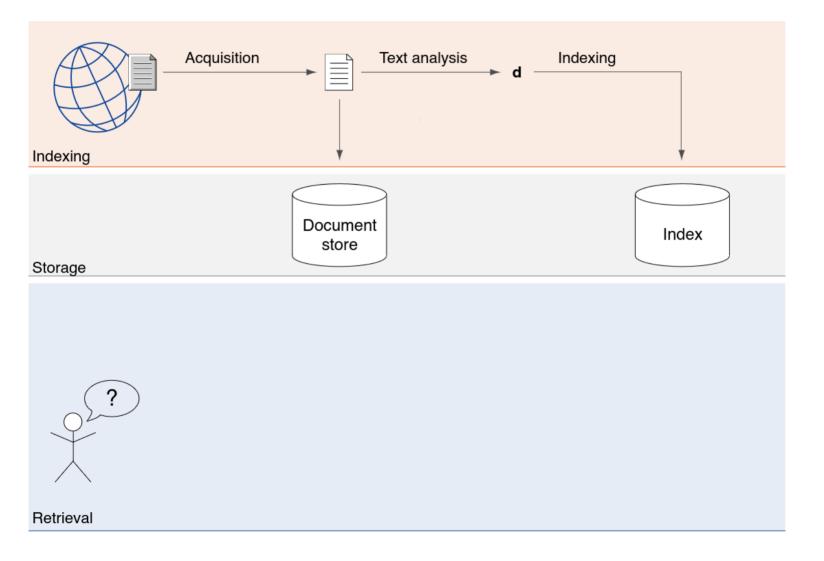

What Technology Enables a Diverse and Vibrant Search Ecosystem?

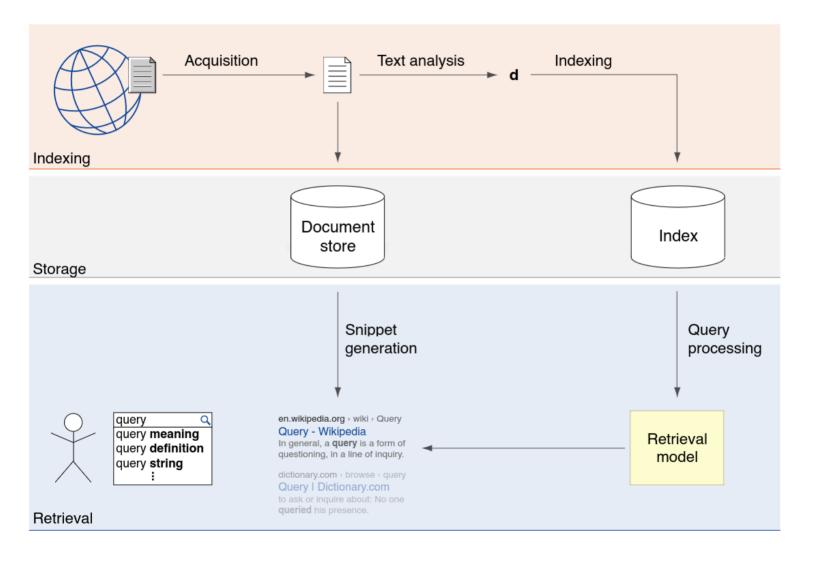

What Technology Enables a Diverse and Vibrant Search Ecosystem?

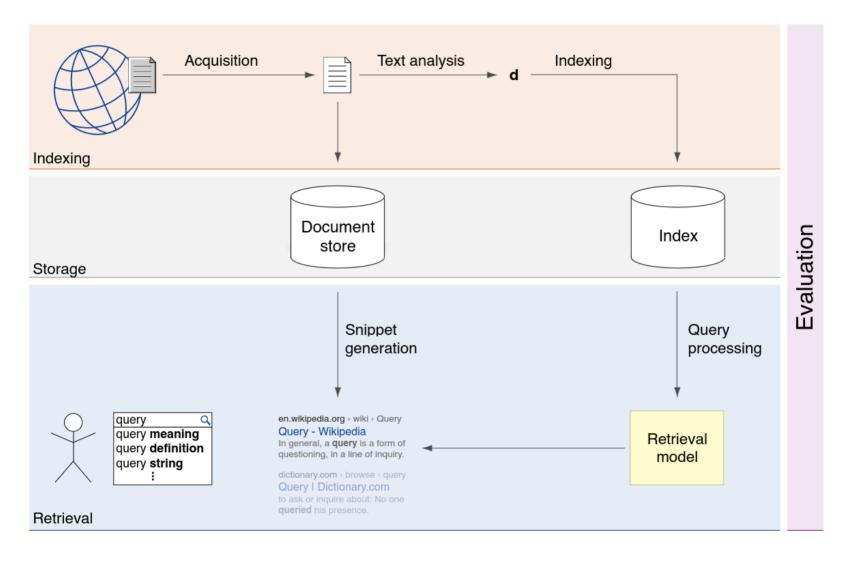

The Open Web Index To the Rescue?

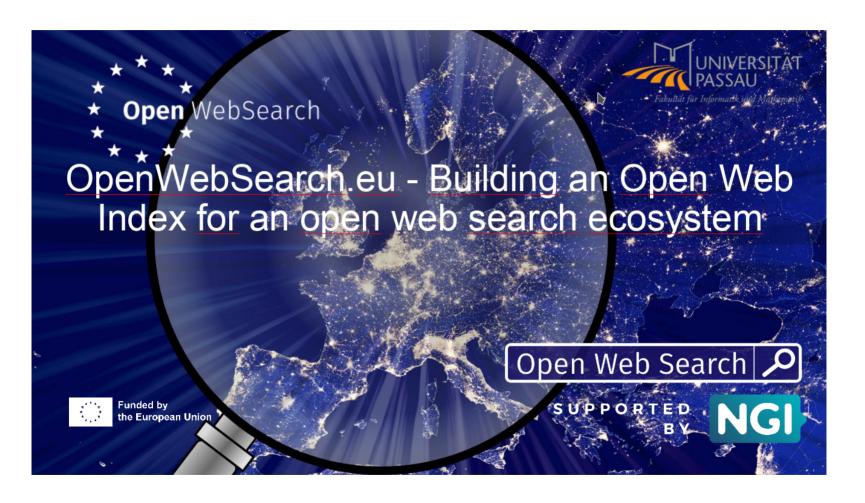

The Open Web Index: Overview of Partners

14 partners + 3rd party calls

Research, infrastructure, industry, and NGOs

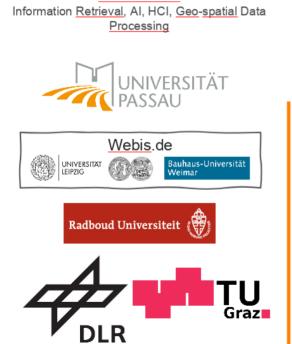

Research

#### **Infrastrcuture Organisations**

Data Storage, HPC, Services and Scientific Computing

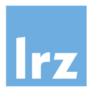

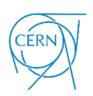

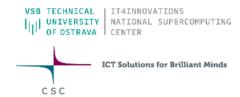

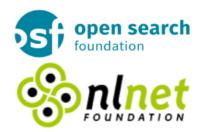

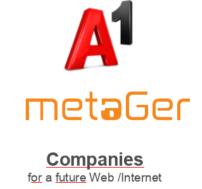

Associations
for a future Web /Internet

The Open Web Index: Overview of Partners

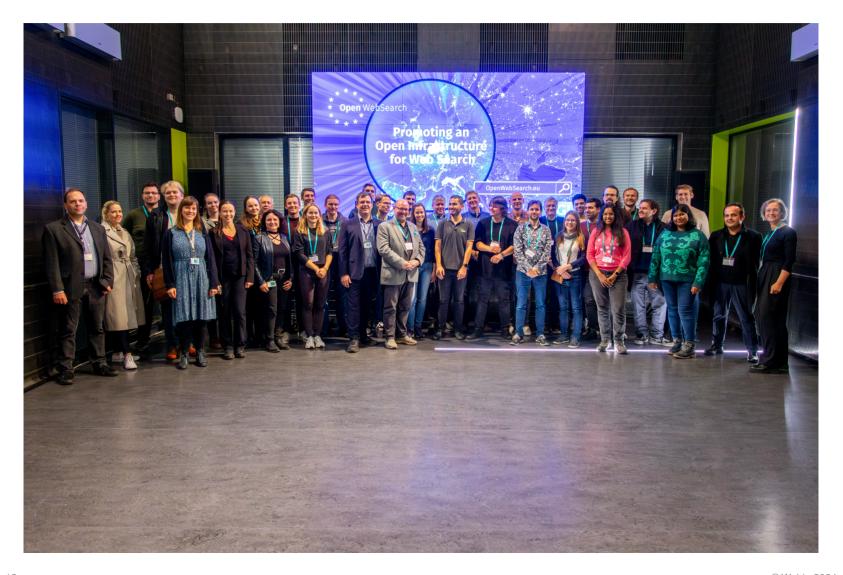

Slicing and Dicing the Open Web Index for a Diverse Search Ecosystem

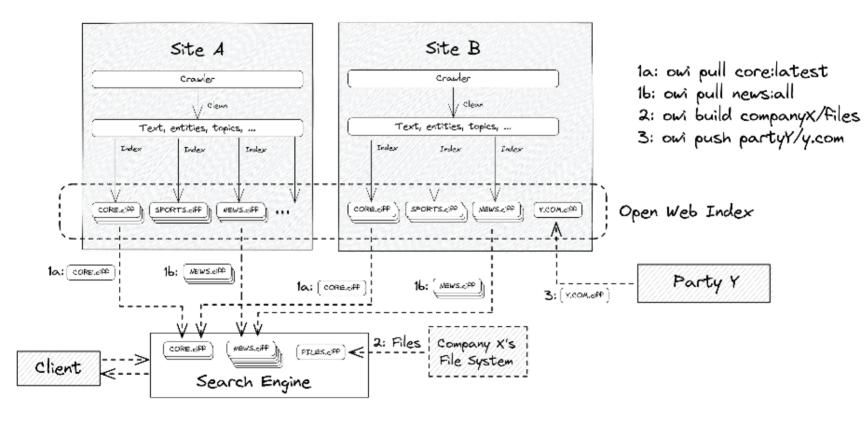

Slicing and Dicing the Open Web Index for a Diverse Search Ecosystem

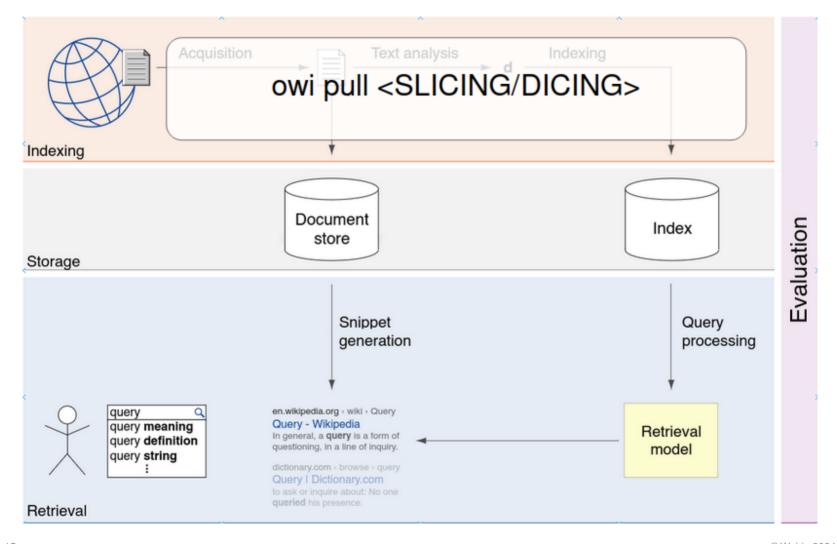

A (biased) Selection of Use-Cases of Slicing and Dicing the Open Web Index Search engine for kids:

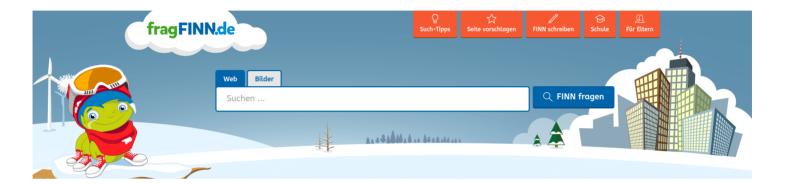

A (biased) Selection of Use-Cases of Slicing and Dicing the Open Web Index

### Search engine for kids:

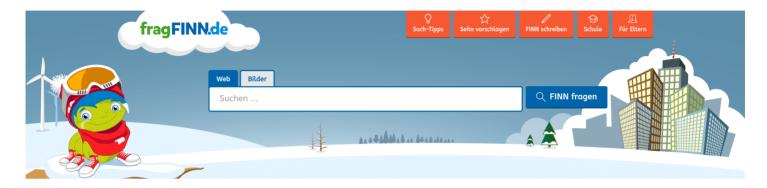

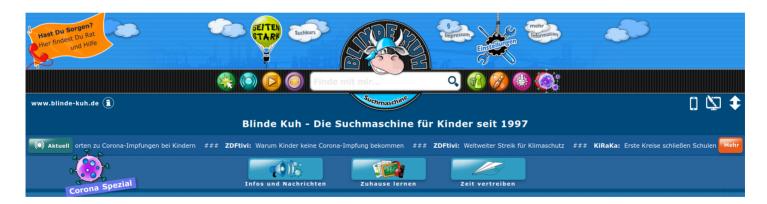

Substantial differences to commercial search:

- Index size: 1GB
- Encoded values, guidance, manual curation, . . .

A (biased) Selection of Use-Cases of Slicing and Dicing the Open Web Index Search engine for kids:

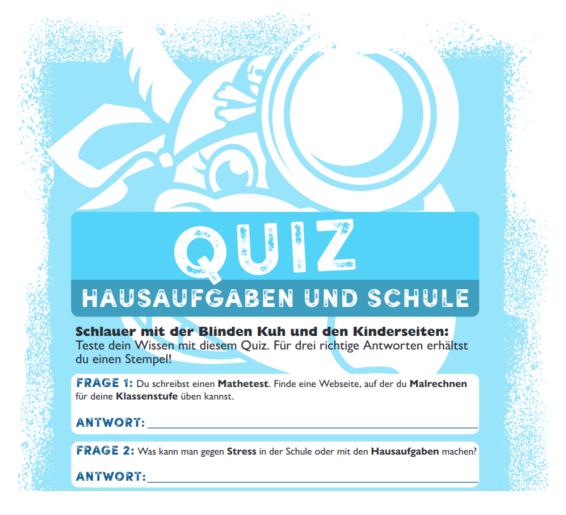

We currently build a test collection

A (biased) Selection of Use-Cases of Slicing and Dicing the Open Web Index More Ideas than time

- Build your own Pokemon search engine, or Harry Potter, etc.
- □ A climate change search engine (upcoming MANILA'24 workshop at SIGIR)
- □ A search engine to support financial experts, lawyers, etc.

A (biased) Selection of Use-Cases of Slicing and Dicing the Open Web Index More Ideas than time

- Build your own Pokemon search engine, or Harry Potter, etc.
- □ A climate change search engine (upcoming MANILA'24 workshop at SIGIR)
- A search engine to support financial experts, lawyers, etc.

Use Cases: The Web as Searchable Resource for Al

Web data drives innovation beyond search, particularly in Al

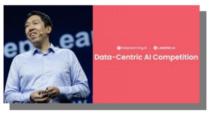

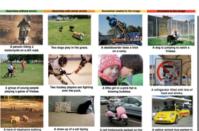

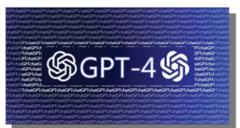

GPT-3: 80% of training data was Web data

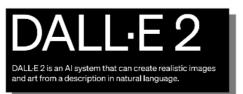

Not only AI: GDELT: Web-scale Event Analytics

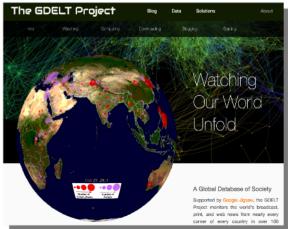

- □ The OpenWebSearch.eu project aims to provide an Open Web Index
- □ The Open Web Index aims to enable a diverse search ecosystem

- □ The OpenWebSearch.eu project aims to provide an Open Web Index
- □ The Open Web Index aims to enable a diverse search ecosystem

### **Evaluation** is Key

□ Different organizations with different goals interact on the same fundament

"You don't want that the client calls you at night."
Arjen de Vries, OWS.eu

- □ The OpenWebSearch.eu project aims to provide an Open Web Index
- □ The Open Web Index aims to enable a diverse search ecosystem

### **Evaluation** is Key

□ Different organizations with different goals interact on the same fundament

"You don't want that the client calls you at night."
Arjen de Vries, OWS.eu

□ Good evaluation = good sleep :)

- ☐ The OpenWebSearch.eu project aims to provide an Open Web Index
- □ The Open Web Index aims to enable a diverse search ecosystem

### **Evaluation** is Key

□ Different organizations with different goals interact on the same fundament

"You don't want that the client calls you at night." Arjen de Vries, OWS.eu

□ Good evaluation = good sleep :)

### Strong Collaborations to Evaluation Campaigns

Example: Workshop on Open Web Search at ECIR 2024 (next week)

- We collaboratively develop and evaluate retrieval systems
- Collect standardized retrieval components
- □ Collect standardized evaluations (new test collection for Mastodon)
- Ensures diverse use cases are possible

## TIREx for Evaluation

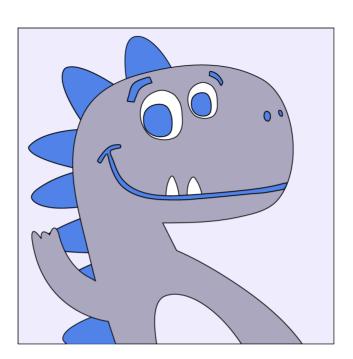

### **TIREx for Evaluation**

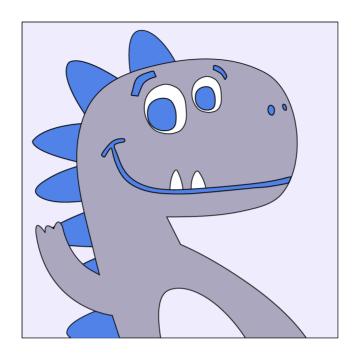

TIREx = TIRA + ir\_datasets + PyTerrier

### **TIRA**

□ Reproducible shared tasks: software submissions + blinded experiments

### ir\_datasets

□ Unified + random data access: documents + queries + judgments

### **PyTerrier**

Declarative pipelines

#### **TIREx for Evaluation**

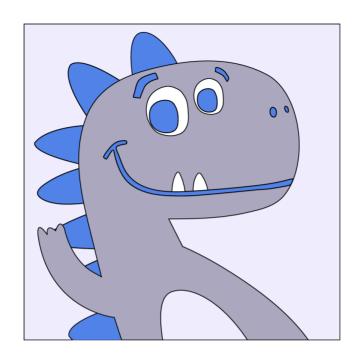

TIREx = TIRA + ir\_datasets + PyTerrier

# TIRA Reproducibility + Caching Use Confidential Data

□ Reproducible shared tasks: software submissions + blinded experiments

# ir\_datasets Including new Evaluations

□ Unified + random data access: documents + queries + judgments

### **PyTerrier**

Declarative pipelines

### **TIREx: Overview**

- □ Each approach implemented in Docker image
- Executed in a sandbox
  - → blinded experimentation + caching + reproducibility
- More than 50 transferrable retrieval models
- □ 35 test collections (18 public + 17 private test)

### **TIREx: Overview**

- Each approach implemented in Docker image
- Executed in a sandbox
  - → blinded experimentation + caching + reproducibility
- More than 50 transferrable retrieval models
- □ 35 test collections (18 public + 17 private test)

#### Next Week at ECIR

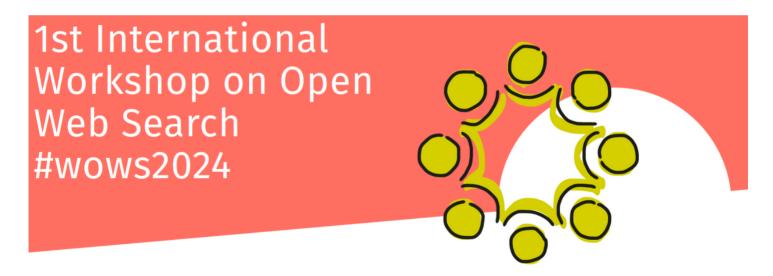

We hope that the collected resources are useful to you

# **WOWS 2024: Overview Retrieval Components**

| Туре       | Team            | Retrieval Component                    |    |
|------------|-----------------|----------------------------------------|----|
|            |                 | Description                            | #  |
| Re-Ranking | h2oloo          | Citadell (In progress)                 | 1  |
|            | naverlabseurope | Splade                                 | 1  |
|            | tu-dresden-02   | Snippet Extraction                     | 2  |
| Query      | QPPTK           | Query Performance Prediction           | 12 |
|            | qspell          | Spelling Correction                    | 4  |
|            | salamander      | Comparative Query Classification       | 1  |
|            | tu-dresden-03   | LLM Query Expansion                    | 9  |
|            | OWS             | Query Segmentation (baseline)          | 6  |
|            | marcel-gohsen   | Eintity Linking / Query Interpretation | 2  |
|            | dossier         | Query Intent Prediction                | 2  |
| Document   | fschlatt        | Health Classification                  | 2  |
|            | seanmacavaney   | Corpus Graph                           | 1  |
|            | seanmacavaney   | DocT5Query                             | 1  |
|            | tu-dresden-01   | Genre Classification                   | 3  |
|            | tu-dresden-04   | Readability/Quality/Coherence Features | 2  |
| $\sum$     | 12              |                                        | 42 |

# **WOWS 2024: Overview Retrieval Components**

| Туре       | Team            | Retrieval Component                    |    |
|------------|-----------------|----------------------------------------|----|
|            |                 | Description                            | #  |
| Re-Ranking | h2oloo          | Citadell (In progress)                 | 1  |
|            | naverlabseurope | Splade                                 | 1  |
|            | tu-dresden-02   | Snippet Extraction                     | 2  |
| Query      | QPPTK           | Query Performance Prediction           | 12 |
|            | qspell          | Spelling Correction                    | 4  |
|            | salamander      | Comparative Query Classification       | 1  |
|            | tu-dresden-03   | LLM Query Expansion                    | 9  |
|            | OWS             | Query Segmentation (baseline)          | 6  |
|            | marcel-gohsen   | Eintity Linking / Query Interpretation | 2  |
|            | dossier         | Query Intent Prediction                | 2  |
| Document   | fschlatt        | Health Classification                  | 2  |
|            | seanmacavaney   | Corpus Graph                           | 1  |
|            | seanmacavaney   | DocT5Query                             | 1  |
|            | tu-dresden-01   | Genre Classification                   | 3  |
|            | tu-dresden-04   | Readability/Quality/Coherence Features | 2  |
| $\sum$     | 12              |                                        | 42 |

- 12 Students registered, covering Bachelor and Master students
- Students get credits + pizza + t-shirt
- □ Workflow: 1 week to read paper + 1 week hackathon + 0.5 weeks writing
- Big thanks to Anja Reusch, Julius Gonsior, and Wolfgang Lehner!

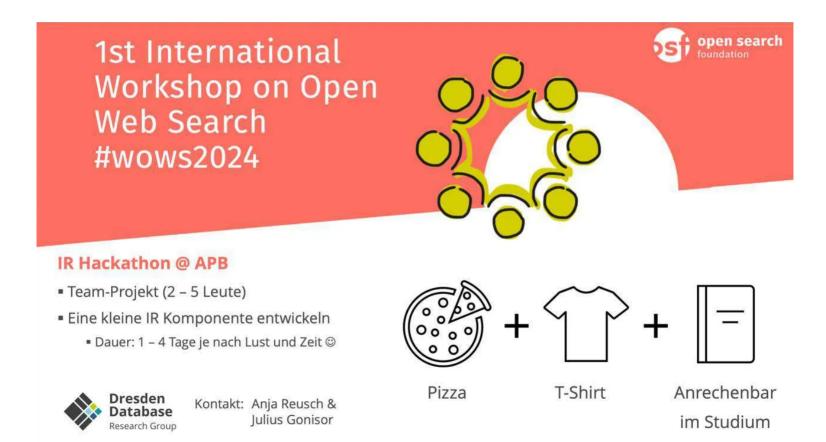

Some OWSome impressions of the WOWS hackathon at Dresden:

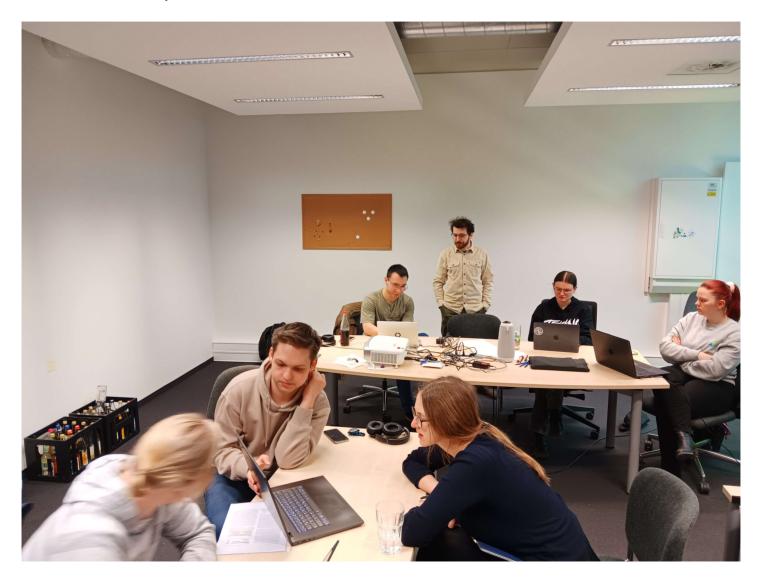

We had four teams, so we had four prizes...

We had four teams, so we had four prizes...

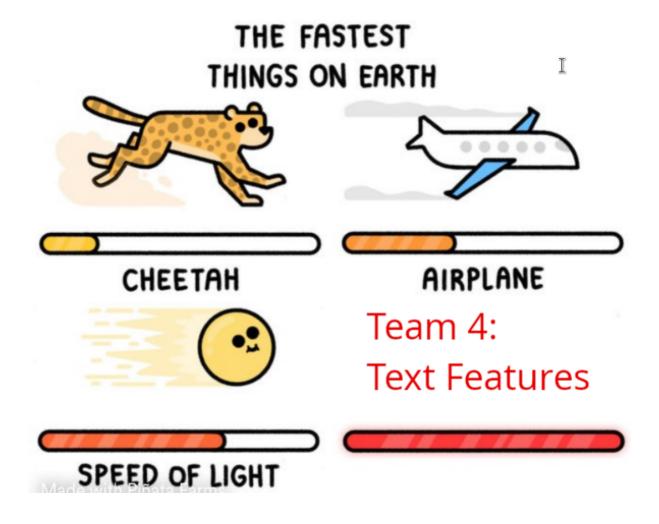

Team tu-dresden-04: First working submission on Day 1

We had four teams, so we had four prizes...

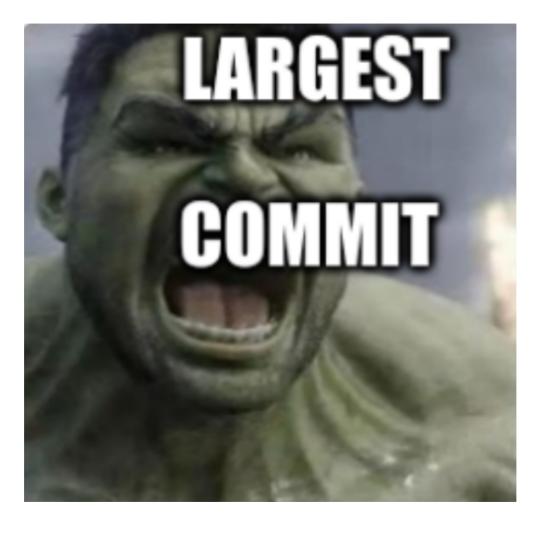

Team tu-dresden-03: 39,542 additions and 272 deletions

# WOWS 2024: Student Hackathon at TU Dresden

We had four teams, so we had four prizes...

# Most commits:)

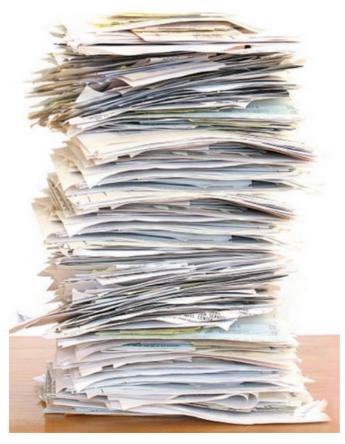

Team tu-dresden-02: 153 commits in one week

# WOWS 2024: Student Hackathon at TU Dresden

We had four teams, so we had four prizes...

# Most Working Submissions

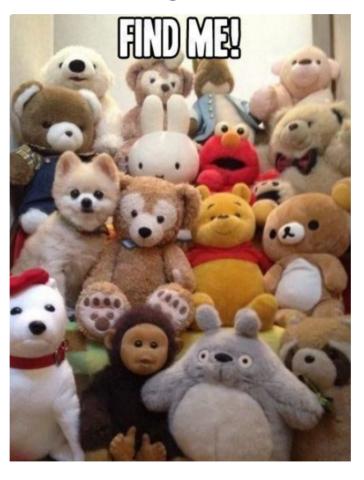

Team tu-dresden-01: 9 working submissions

Some OWSome impressions of the WOWS hackathon at Dresden:

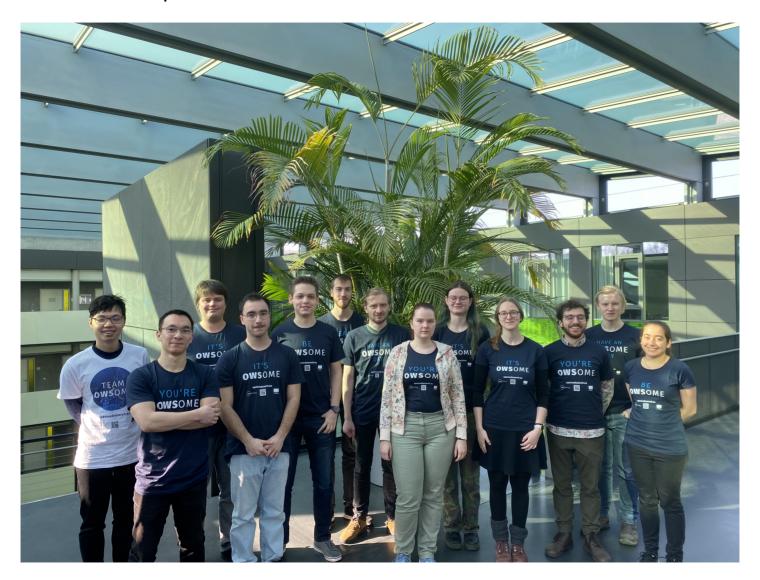

Some OWSome impressions of the WOWS hackathon at Dresden:

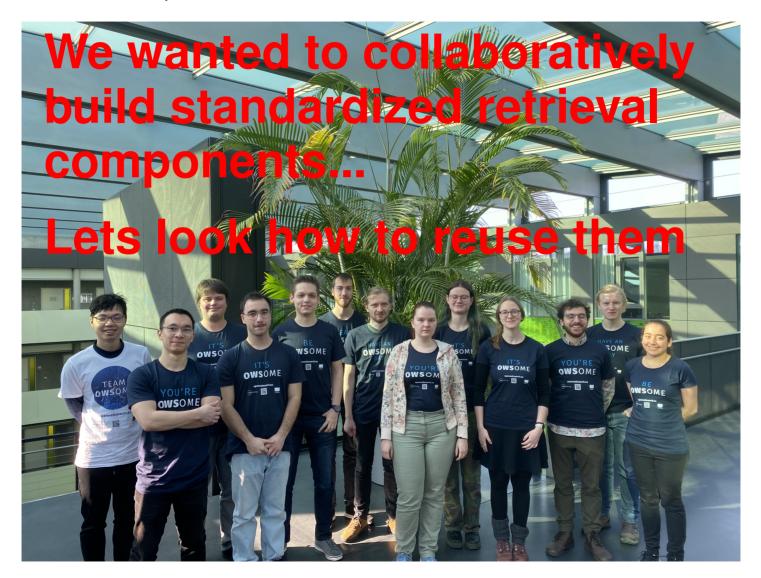

#### Some Example Components

Most fundamental: Loading some index:)

```
pt_dataset = pt.get_dataset('irds:antique/test')

index = tira.pt.index('ir-benchmarks/tira-ir-starter/Index (tira-ir-starter-pyterrier)', pt_dataset)

Download from Zenodo: https://zenodo.org/records/10743990/files/2023-01-07-13-40-04.zip?download=1
Download: 100%| 31.1M/31.1M [00:02<00:00, 12.8MiB/s]
Download finished. Extract...
Extraction finished: /root/.tira/extracted_runs/ir-benchmarks/antique-test-20230107-training/tira-ir-starter</pre>
```

#### Some Example Components

Most fundamental: Loading some index:)

```
pt_dataset = pt.get_dataset('irds:antique/test')

index = tira.pt.index('ir-benchmarks/tira-ir-starter/Index (tira-ir-starter-pyterrier)', pt_dataset)

Download from Zenodo: https://zenodo.org/records/10743990/files/2023-01-07-13-40-04.zip?download=1
Download: 100%| 31.1M/31.1M [00:02<00:00, 12.8MiB/s]
Download finished. Extract...
Extraction finished: /root/.tira/extracted_runs/ir-benchmarks/antique-test-20230107-training/tira-ir-starter</pre>
```

- Load a PyTerrier index created in TIRA from Zenodo
- □ The final "owi pull" might substantially differ, still:
  - Comparison to many alternative indexing pipelines important
  - Test collections rarely change, this index can be used for years
  - Open and transparent evaluations ⇒ informed decision

### Some Example Components: Genre Classification

```
pt_dataset = pt.get_dataset('irds:clueweb09/en/trec-web-2009')
topics = pt_dataset.get_topics('query')

bm25 = tira.pt.from_submission('ir-benchmarks/tira-ir-starter/BM25 Re-Rank (tira-ir-starter-pyterrier)', pt_dataset)

$\square 1.0s$
```

```
genre_mlp_classifier = tira.pt.transform_documents('ir-benchmarks/tu-dresden-01/genre-mlp', pt_dataset)

    4.8s
```

Download: 2.66MiB [00:00, 19.7MiB/s]
Download finished. Extract...

Extraction finished: /root/.tira/extracted\_runs/ir-benchmarks/clueweb09-en-trec-web-2009-20230107-training/tu-dresden-01

```
(bm25 >> genre_mlp_classifier)(topics[topics['qid'] == '21']).head(5)
```

|   | qid | query | rank | docno                     | predicted_label      | probability_Shop | probability_Linklists | probability_Protrait non private |
|---|-----|-------|------|---------------------------|----------------------|------------------|-----------------------|----------------------------------|
| 0 | 21  | volvo | 1    | clueweb09-zh0015-47-11207 | Shop                 | 0.430557         | 0.050686              | 0.303563                         |
| 1 | 21  | volvo | 2    | clueweb09-en0035-03-39670 | Shop                 | 0.566059         | 0.035091              | 0.255652                         |
| 2 | 21  | volvo | 3    | clueweb09-zh0033-92-44184 | Protrait non private | 0.225574         | 0.050969              | 0.553595                         |
| 3 | 21  | volvo | 4    | clueweb09-ja0009-84-31373 | Shop                 | 0.525040         | 0.071335              | 0.173629                         |
| 4 | 21  | volvo | 5    | clueweb09-en0028-06-13844 | Shop                 | 0.429051         | 0.043311              | 0.389856                         |

Some Example Components: Query Expansion with LLMs (Only the gist)

```
# Raselines
bm25 = pt.BatchRetrieve(index, wmodel="BM25")
bm25 rm3 = bm25 >> pt.rewrite.RM3(index) >> bm25
bm25 k1 = bm25 >> pt.rewrite.KLQueryExpansion(index) >> bm25
# 11m expansions with qpt
qpt cot = tira.pt.transform queries('workshop-on-open-web-search/tu-dresden-03/ge-qpt3.5-cot', dataset)
qpt sq fs = tira.pt.transform queries('workshop-on-open-web-search/tu-dresden-03/qe-qpt3.5-sq-fs', dataset)
qpt sq zs = tira.pt.transform queries('ir-benchmarks/tu-dresden-03/qe-qpt3.5-sq-zs', dataset)
# 11m expansions with 11ama
llama cot = tira.pt.transform queries('ir-benchmarks/tu-dresden-03/qe-llama-cot', dataset)
llama sq fs = tira.pt.transform queries('ir-benchmarks/tu-dresden-03/ge-llama-sq-fs', dataset)
llama sq zs = tira.pt.transform queries('ir-benchmarks/tu-dresden-03/ge-llama-sq-zs', dataset)
# 11m expansions with flan
flan cot = tira.pt.transform queries('ir-benchmarks/tu-dresden-03/qe-flan-u12-cot', dataset)
flan_sq_fs = tira.pt.transform_queries('ir-benchmarks/tu-dresden-03/qe-flan-u12-sq-fs', dataset)
flan_sq_zs = tira.pt.transform_queries('ir-benchmarks/tu-dresden-03/qe-flan-ul2-sq-zs', dataset)
pt.Experiment(
    [bm25, bm25 rm3, bm25 kl, pipeline qpt cot, pipeline qpt sq fs, pipeline qpt sq zs, pipeline llama cot, pip
    names=['BM25', 'BM25+RM3', 'BM25+KL', 'BM25+GPT-COT', 'BM25+GPT-SQ-FS', 'BM25+GPT-SQ-ZS', 'BM25+Llama-COT'.
    topics=pt dataset.get topics('query'),
    grels=pt dataset.get grels(),
    eval metrics=['recall 1000'],
    verbose=True
```

|   | name             | recall_1000 |
|---|------------------|-------------|
| 0 | BM25             | 0.751156    |
| 1 | BM25+RM3         | 0.799385    |
| 2 | BM25+KL          | 0.793911    |
| 3 | BM25+GPT-COT     | 0.846802    |
| 4 | BM25+GPT-SQ-FS   | 0.759494    |
| 5 | BM25+GPT-SQ-ZS   | 0.770243    |
| 6 | BM25+Llama-COT   | 0.810467    |
| 7 | BM25+Llama-SQ-FS | 0.761412    |
| 8 | BM25+Llama-SQ-ZS | 0.778425    |

Some Example Components: Query Expansion with LLMs (Only the gist)

```
# Raselines
bm25 = pt.BatchRetrieve(index, wmodel="BM25")
bm25 rm3 = bm25 >> pt.rewrite.RM3(index) >> bm25
bm25 k1 = bm25 >> pt.rewrite.KLQueryExpansion(index) >> bm25
# 11m expansions with qpt
qpt_cot = tira.pt.transform_queries('workshop-on-open-web-search/tu-dresden-03/qe-gpt3.5-cot', dataset)
qpt sq fs = tira.pt.transform queries('workshop-on-open-web-search/tu-dresden-03/qe-qpt3.5-sq-fs', dataset)
gpt_sq_zs = tira.pt.transform_queries('ir-benchmarks/tu-dresden-03/qe-qpt3.5-sq-zs', dataset)
# 11m expansions with 11ama
llama cot = tira.pt.transform queries('ir-benchmarks/tu-dresden-03/qe-llama-cot', dataset)
llama sq fs = tira.pt.transform queries('ir-benchmarks/tu-dresden-03/ge-llama-sq-fs', dataset)
llama sq zs = tira.pt.transform queries('ir-benchmarks/tu-dresden-03/qe-llama-sq-zs', dataset)
# 11m expansions with flan
flan cot = tira.pt.transform queries('ir-benchmarks/tu-dresden-03/qe-flan-u12-cot', dataset)
flan_sq_fs = tira.pt.transform_queries('ir-benchmarks/tu-dresden-03/qe-flan-u12-sq-fs', dataset)
flan_sq_zs = tira.pt.transform_queries('ir-benchmarks/tu-dresden-03/qe-flan-ul2-sq-zs', dataset)
pt.Experiment(
    [bm25, bm25 rm3, bm25 kl, pipeline qpt cot, pipeline qpt sq fs, pipeline qpt sq zs, pipeline llama cot, pip
    names=['BM25', 'BM25+RM3', 'BM25+KL', 'BM25+GPT-COT', 'BM25+GPT-SQ-FS', 'BM25+GPT-SQ-ZS', 'BM25+Llama-COT',
    topics=pt dataset.get topics('query'),
    grels=pt dataset.get grels(),
    eval metrics=['recall 1000'],
    verbose=True
```

|   | name             | recall_1000 |
|---|------------------|-------------|
| 0 | BM25             | 0.751156    |
| 1 | BM25+RM3         | 0.799385    |
| 2 | BM25+KL          | 0.793911    |
| 3 | BM25+GPT-COT     | 0.846802    |
| 4 | BM25+GPT-SQ-FS   | 0.759494    |
| 5 | BM25+GPT-SQ-ZS   | 0.770243    |
| 6 | BM25+Llama-COT   | 0.810467    |
| 7 | BM25+Llama-SQ-FS | 0.761412    |
| 8 | BM25+Llama-SQ-ZS | 0.778425    |

Note to self: use for-loops:)

### Some Example Components: DocT5Query

- Saves between a few hours and multiple days GPU compute
- Exploration of diverse pipelines now easy:
  - How to combine DocT5Qery with other components?
  - On which corpora?
  - For which queries?
  - For which retrieval models?

The Short Term Perspectice: Teaching Initiatives

- Wilhelm von Humboldt: Good teaching is cutting edge research
- Super strong story for the OpenWebSearch.eu project:
  - Hackathon at TU Dresden in Germany
  - Two weeks later, potential re-use of components: IR Lab at the University of Padua for LongEval at CLEF 2024
- Accessibility (main challenge):
   https://tira-io.github.io/teaching-ir-with-shared-tasks/

The Short Term Perspectice: Teaching Initiatives

- Wilhelm von Humboldt: Good teaching is cutting edge research
- Super strong story for the OpenWebSearch.eu project:
  - Hackathon at TU Dresden in Germany
  - Two weeks later, potential re-use of components: IR Lab at the University of Padua for LongEval at CLEF 2024
- Accessibility (main challenge):
   https://tira-io.github.io/teaching-ir-with-shared-tasks/

#### The Mid Term Perspective

For each new Open Web Search scenario, we re-run all components and combinations to make informed decisions how a suitable search engine would look for this scenario.

The "client" has full transparency to re-use or re-implement components

#### Conclusions

- We collected 42 re-usable retrieval components
- We gained experience in collaboratively building retrieval systems
- Upcoming teaching initiatives with potential for creative exploration:
  - How to combine components?
  - What is missing, what is popular?
  - Fast research-oriented prototyping: minutes instead of hours/days

Connected to shared tasks

#### **Conclusions**

- We collected 42 re-usable retrieval components
- We gained experience in collaboratively building retrieval systems
- Upcoming teaching initiatives with potential for creative exploration:
  - How to combine components?
  - What is missing, what is popular?
  - Fast research-oriented prototyping: minutes instead of hours/days
  - Connected to shared tasks

#### **Future Work**

- Integrate OpenWebSearch.eu scenarios: search for children is upcoming
- Teaching initiatives super much fun, makes sense to grow this
- Finalize archival of cached public outputs to Zenodo
- Monthly reproducibility checks with ReproduceMeGit
- Joint SIGIR Forum paper: experiences, concepts, and perspectives

# Fast Forward: Your IR Lab at LongEval@CLEF

Now we get our fingers dirty...

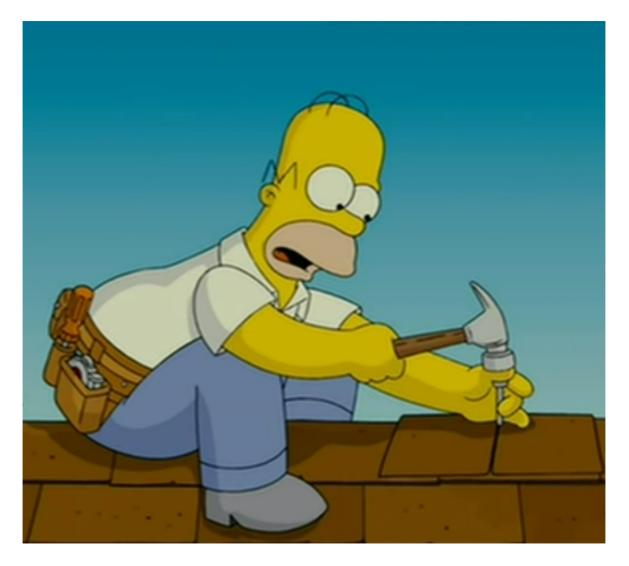

# Fast Forward: Your IR Lab at LongEval@CLEF

Now we get our fingers dirty...

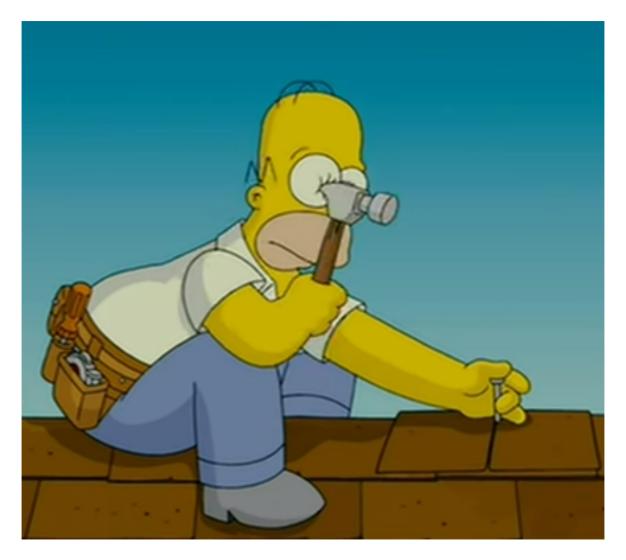

# IR Lab: Hands-on Session

# Aganda

- Docker
- Devcontainer
- □ ir\_datasets
- □ Re-using outputs of TIREx components

# **Docker Basics**

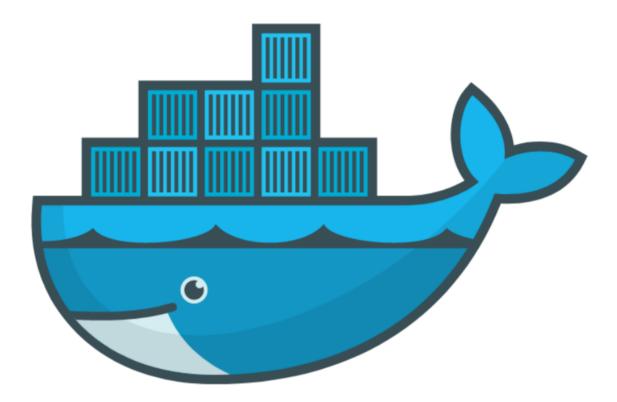

- Goal: Understand the basics behind dev containers
- https://docs.docker.com/get-docker/
- We will provide all required commands

#### Use Cases for Docker

- Run guest systems as containers
- Shipping and running micro services as portable images
- Exploring and experimenting with new technologies
- Encapsulation mechanism to deploy applications in parallel without conflicts

#### Virtual Machines vs Docker

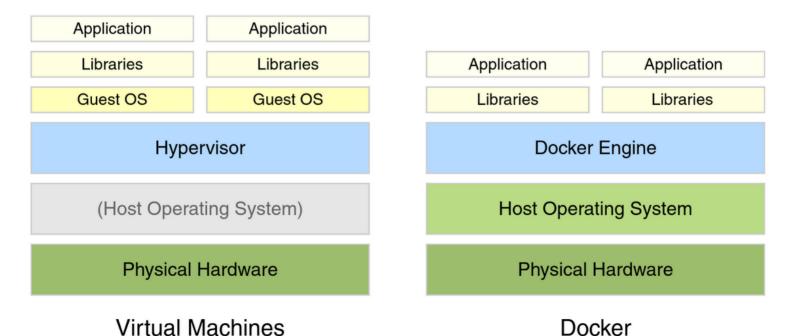

# **Example Docker Commands**

- Visit hub.docker.com
- ☐ We use the bash and webis/ir-lab-wise-2023:0.0.4 images

# **Example Docker Commands**

- Visit hub.docker.com
- ☐ We use the bash and webis/ir-lab-wise-2023:0.0.4 images

#### Bash Image

docker run --rm -ti bash

- --rm: Remove container after completion
- -ti: Attach stdin and stdout
- ToDo: Run above comand without -ti. What happens?
- ToDo: Write text to some file, restart the container. What happens?

### **Example Docker Commands**

- Visit hub.docker.com
- □ We use the bash and webis/ir-lab-wise-2023:0.0.4 images

### Bash Image

```
docker run --rm -ti bash
```

- □ --rm: Remove container after completion
- □ -ti: Attach stdin and stdout
- ToDo: Run above comand without -ti. What happens?
- □ ToDo: Write text to some file, restart the container. What happens?

#### Bash Image With Volume Mounts

```
docker run --rm -ti -v $PWD:/bla bash
```

- □ -v <host\_path>:<container\_path>: Mount the directory <host\_path> on the system to the directory <container\_path> within the container
- □ ToDo: Write text to some file so that it is persistent.

Now We repeat this with Dev-Containers in VS Code

- Clone the repository https://bitbucket.org/frrncl/se-homework-template
- Run both programs
- Show how to add new libraries

Some Suggestions on Using TIREx/WOWS components as additional inputs

 https://github.com/tira-io/teaching-ir-with-sharedtasks/blob/main/tutorials/tutorial-data-access-from-java.ipynb

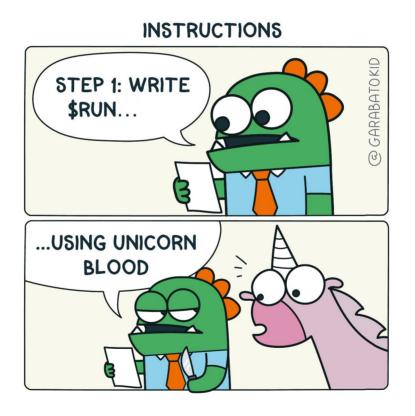

#### **Submissions to TIRA**

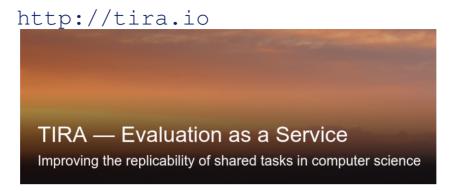

#### Step-by-Step Guide

- Step 1: Develop your System(s) on the training data
- □ Step 2: Get your system to run in a Docker image on your machine
- Step 4: Upload the working Docker image to TIRA
- Step 5: Execute your Approach in TIRA

#### Submissions to TIRA

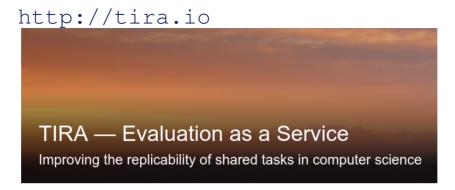

#### Step-by-Step Guide

- Step 1: Develop your System(s) on the training data
- Step 2: Get your system to run in a Docker image on your machine
- Step 4: Upload the working Docker image to TIRA
- Step 5: Execute your Approach in TIRA

### Typical workflow:

- □ Indexing: Documents ⇒ Index
- $\Box$  Retrieval: Queries + Index  $\Rightarrow$  run
- □ Re-Rankign: Query-Document pairs ⇒ run

Tutorial: github.com/tira-io/teaching-ir/tutorial-re-ranking.ipynb

# Thats all, have fun!

- □ Please do not hesitate to contact me in case of problems or questions
- Next Steps: register to https://www.tira.io/task-overview/ir-lab-padua-2024

I can provide some early feedback, maybe in two weeks?

# Thats all, have fun!

- Please do not hesitate to contact me in case of problems or questions
- Next Steps: register to https://www.tira.io/task-overview/ir-lab-padua-2024
- I can provide some early feedback, maybe in two weeks?

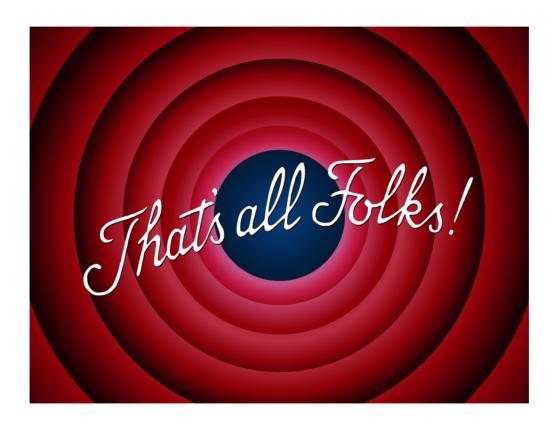

# Thats all, have fun!

- Please do not hesitate to contact me in case of problems or questions
- Next Steps: register to https://www.tira.io/task-overview/ir-lab-padua-2024
- I can provide some early feedback, maybe in two weeks?

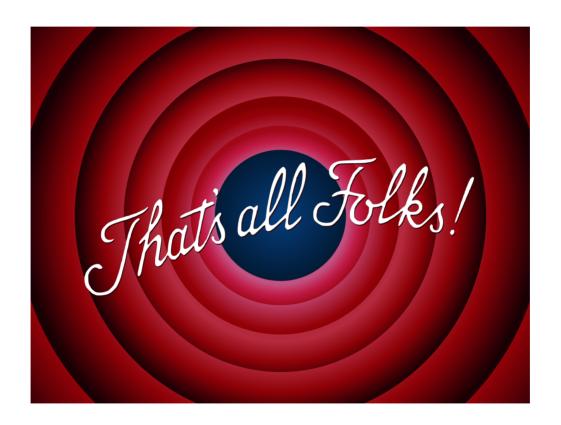

Thank you!